$\begin{array}{cccccccccccccccccc} \text{S} & & & & & \text{V} & & & & \text{L} & & & \text{O} & & & & \text{Y} & & & \text{M} & & & & \text{C} & & & & \text{S} & & & & \text{S} & & & & \text{S} & & & & \text{S} & & & & \text{S} & & & & \text{S} & & & & \text{S} & & & & \text{S} & & & & \text{S} & & & & \text{S} & & & & \text{S} & & & & \text{S} & & & & \text{S} & & & & \text{S} & & & & \text{S} & & & & \text{S} & & & & \text{$ www.ps.bam.de/FG87/10T/T87G00SP.PS/.PDF;

C

-8

Information, Bestellung: http://www.ps.bam.de

Siehe ähnliche Dateien: http://www.ps.bam.de/FG87/

Version  $2.0$ , io=1,1?

M

S: Ausgabe-Linearisierung (OL-Daten) FG87/10T/T87G00SP.DAT im Distiller Startup (S) Directory

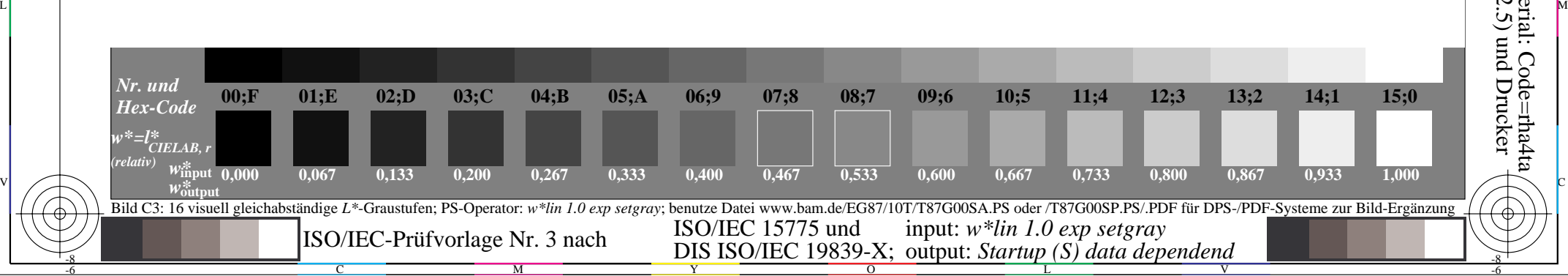

 $\overline{O}$ 

L

V

Y

-6

-6